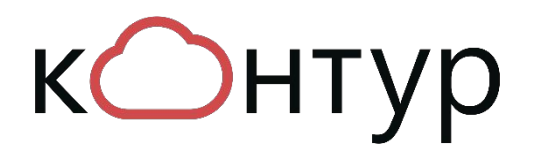

# **Контур.ОФД**

#### Вопросы и ответы

Некрасов Илья

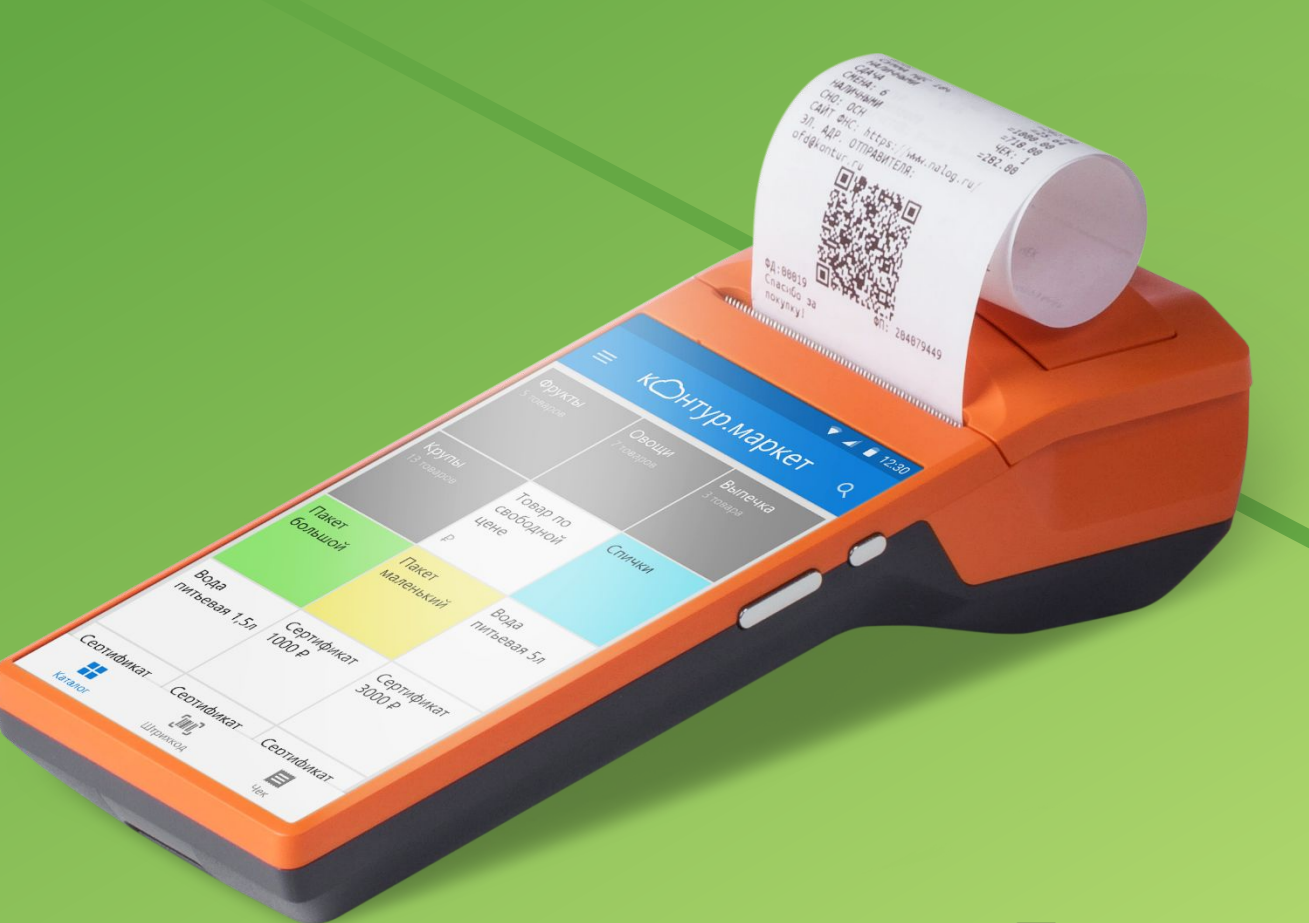

Продукт компании 2 СКБ Контур

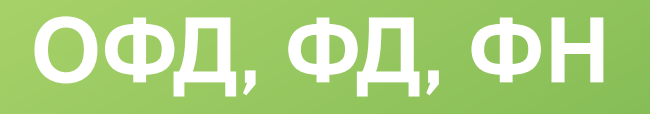

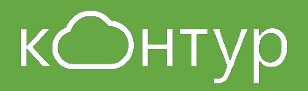

Что делает ОФД?

Осуществляет операции по приему, обработке, хранению и передачи фискальных данных в ФНС.

Что является фискальными данными?

Данные сформированные на ККТ, имеющие следующие реквизиты: наименование компании, ИНН, СНО, з/н ккт, з/н ФН, РНМ, ФД, ФПД и др.

Что делает ФН?

- Подписывает сформированные ФД фискальным признаком
- Записывает и хранит информацию о всех фискальных документах

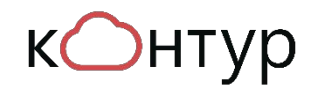

#### **Онлайн-передача данных**

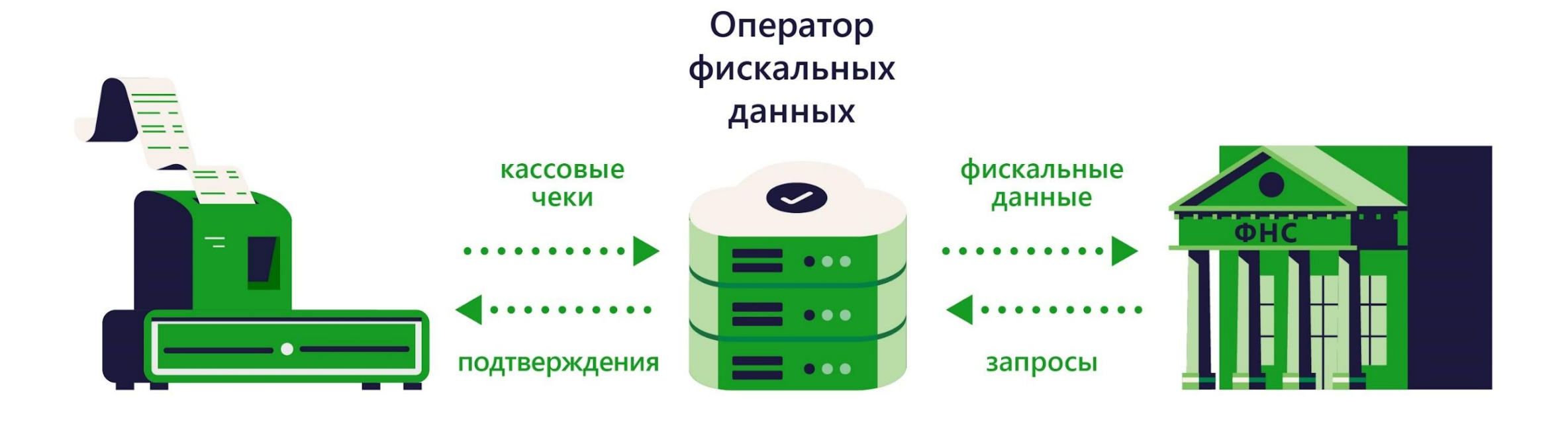

## **Фискализация ККТ**

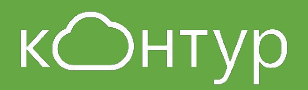

Что такое фискализация ККТ?

Настройка ККТ и встроенного накопителя ФН. Успешной фискализацией ККТ является получение отчета о регистрации

- Порядок регистрации ККТ? Регистрация ККТ в ЛК ФНС или в ЛК ОФД
	- Подготовка рабочего места с помощью веб-диска СКБ Контур (установка необходимого ПО)
	- Фискализация ККТ
	- Завершение регистрации ККТ (Отправка отчета, настройка кассы в ОФД)

#### **Фискализация ККТ**

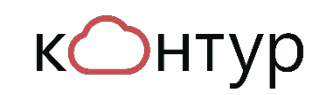

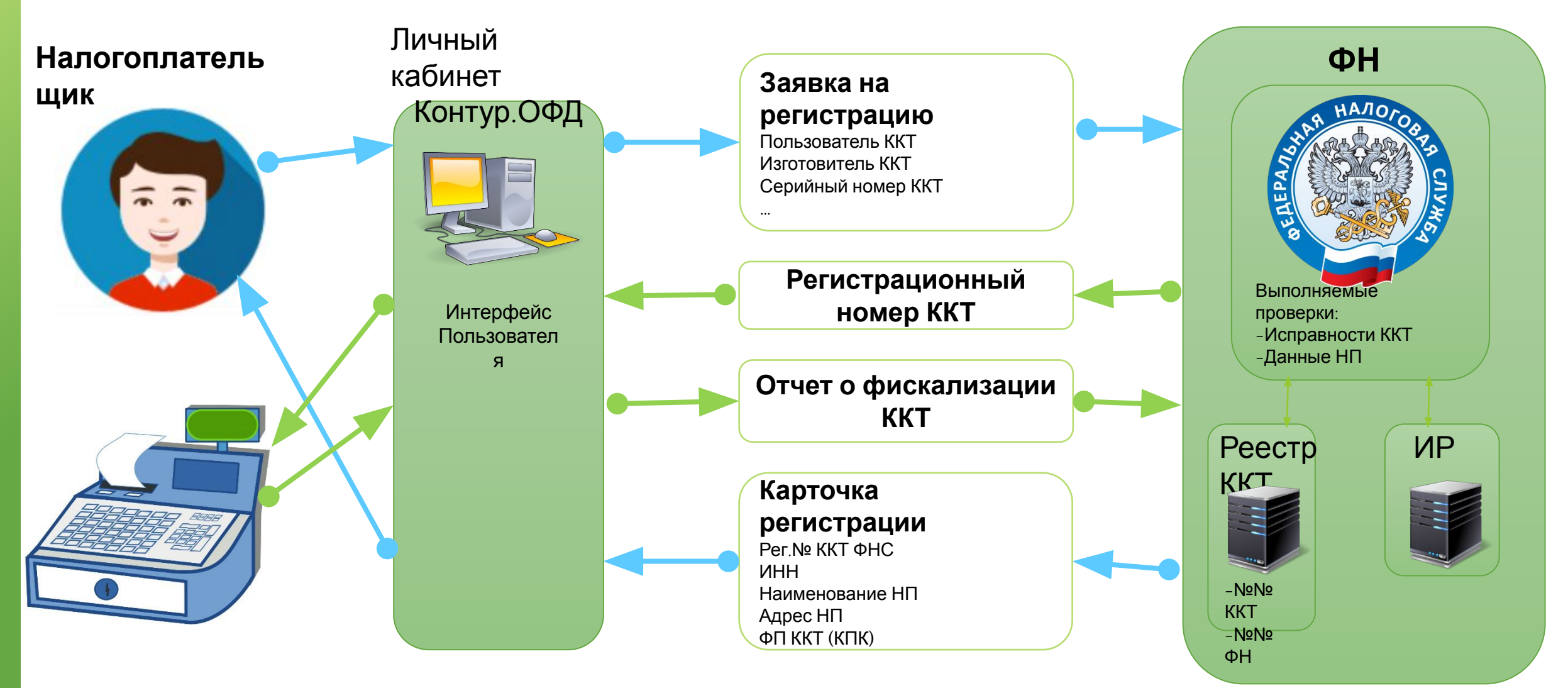

#### **Фискальный накопитель**

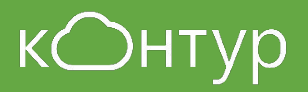

Сроки действия ФН? 13, 15, 36 месяцев;

Начинается с момента фискализации ККТ

Основные причины блокировки ФН при фискализации?

Основные причины замены ФН

- Ошибки при вводе РНМ
- Ошибки при вводе ИНН клиента или ИНН ОФД

- Закончен срок действия
- Смена ИНН
- Ошибки при фискализации

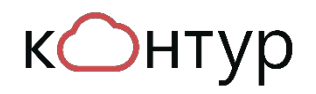

## **Фискальный накопитель**

#### **Срок использования**

- Компании-продавцы услуг, ПСН, ЕНВД и УСН 36 месяцев. *Исключения: торговля подакцизными товарами, сезонные работы, смешанная система.*
- Прочие 13 (15,18,36) месяцев. НО! ККТ без передачи ОФД – 13 месяцев.

Срок хранения использованного фискального накопителя – 5 лет.

#### **Смена ФН:**

• Закончился срок действия ключа или заполнена память ФН.

#### **Во избежание блокировки закройте ФН ДО истечения срока действия (за сутки – неделю)!**

- Сменился ИНН (однократная запись),
- Неверно введен рег. номер ККТ (однократная запись)

#### **Модели накопителей:**

- 1.0 поддерживает формат ФД 1.0 и 1.05
- 1.1 поддерживает все форматы ФД

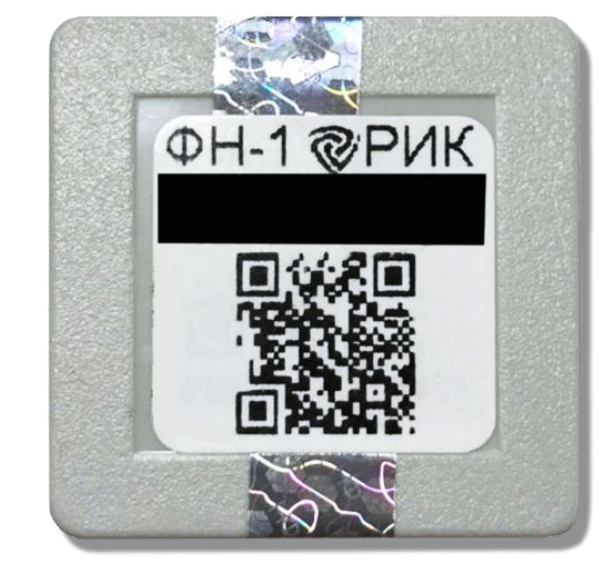

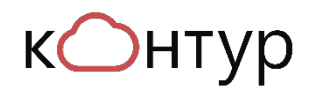

#### **Фискальный накопитель**

CHO

OCH

YCH, ECXH, ЕНВД. Патент

**Какой ФН выбрать исходя из системы налогообложения?**

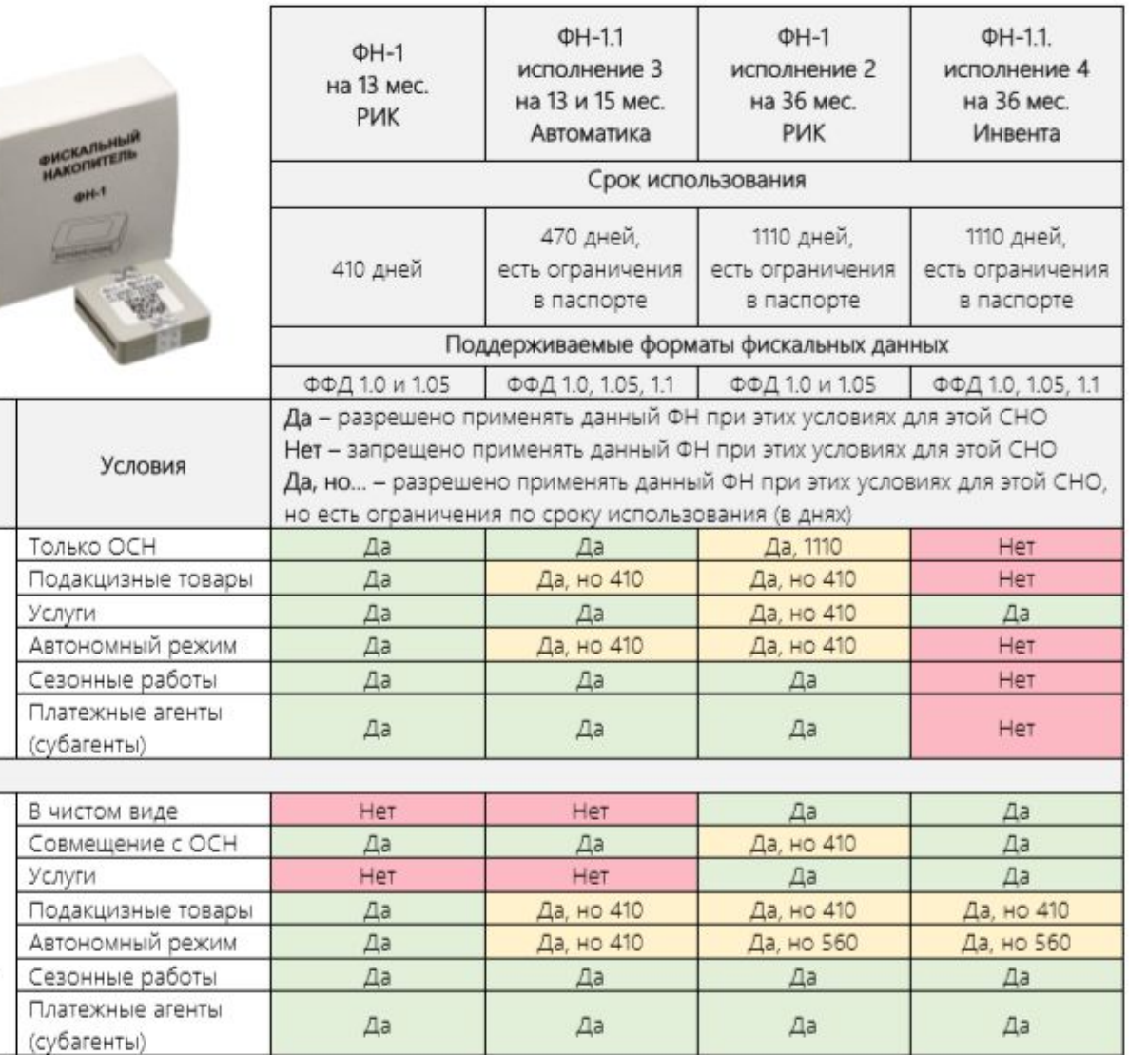

## **КЭП для регистрации**

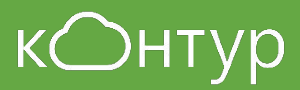

Для ЮЛ – квалифицированный сертификат (КЭП)

Для ИП – квалифицированный сертификат (КЭП)

- Для отчетности в ФНС на директора (например, сертификат Контур. Экстерн)
- Для торгов на директора (Квалифицированный Классик, Электронная подпись 2.0)
- Полученный в составе тарифа «Контур.ОФД» на директора

Подробнее – Знание 7269 Маробнее – Знание 7269 Маробнее – Знание 7269 Маробнее и Сила ИП.

- Для отчетности в ФНС на ИП (например, сертификат для Контур. Экстерн)
- Для торгов на ИП (Квалифицированный Классик, Электронная подпись 2.0)
- Полученный в составе тарифа «Контур.ОФД» на ИП
- Для ЕГАИС на JaCarta или Рутокен

## **Права доступа в личном кабинете ОФД**

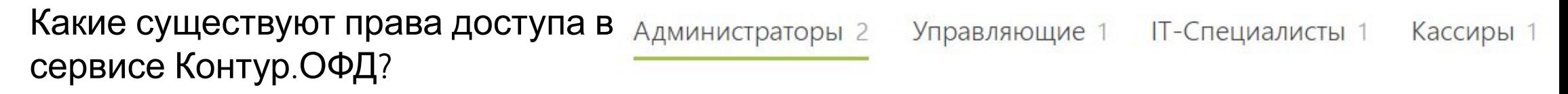

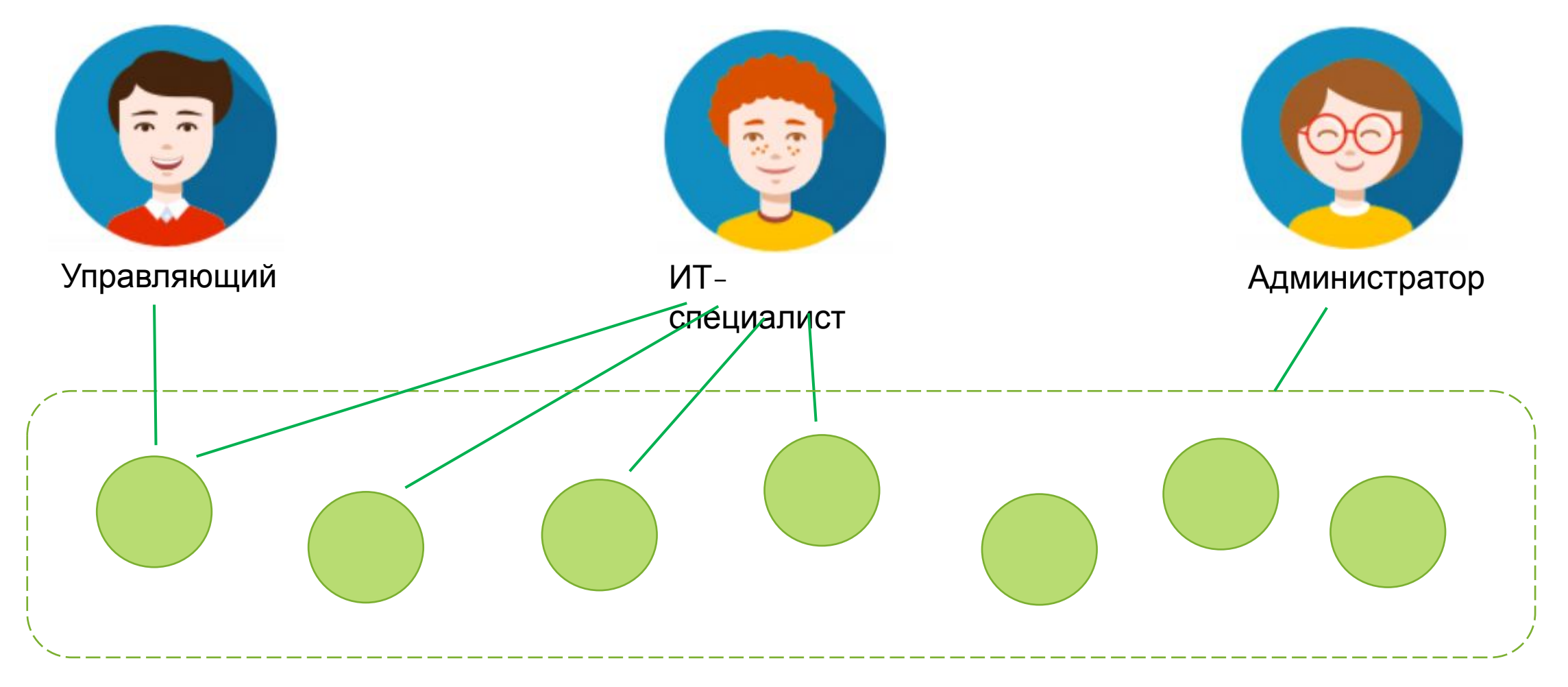

## **Права доступа в личном кабинете ОФД**

W

Чеки

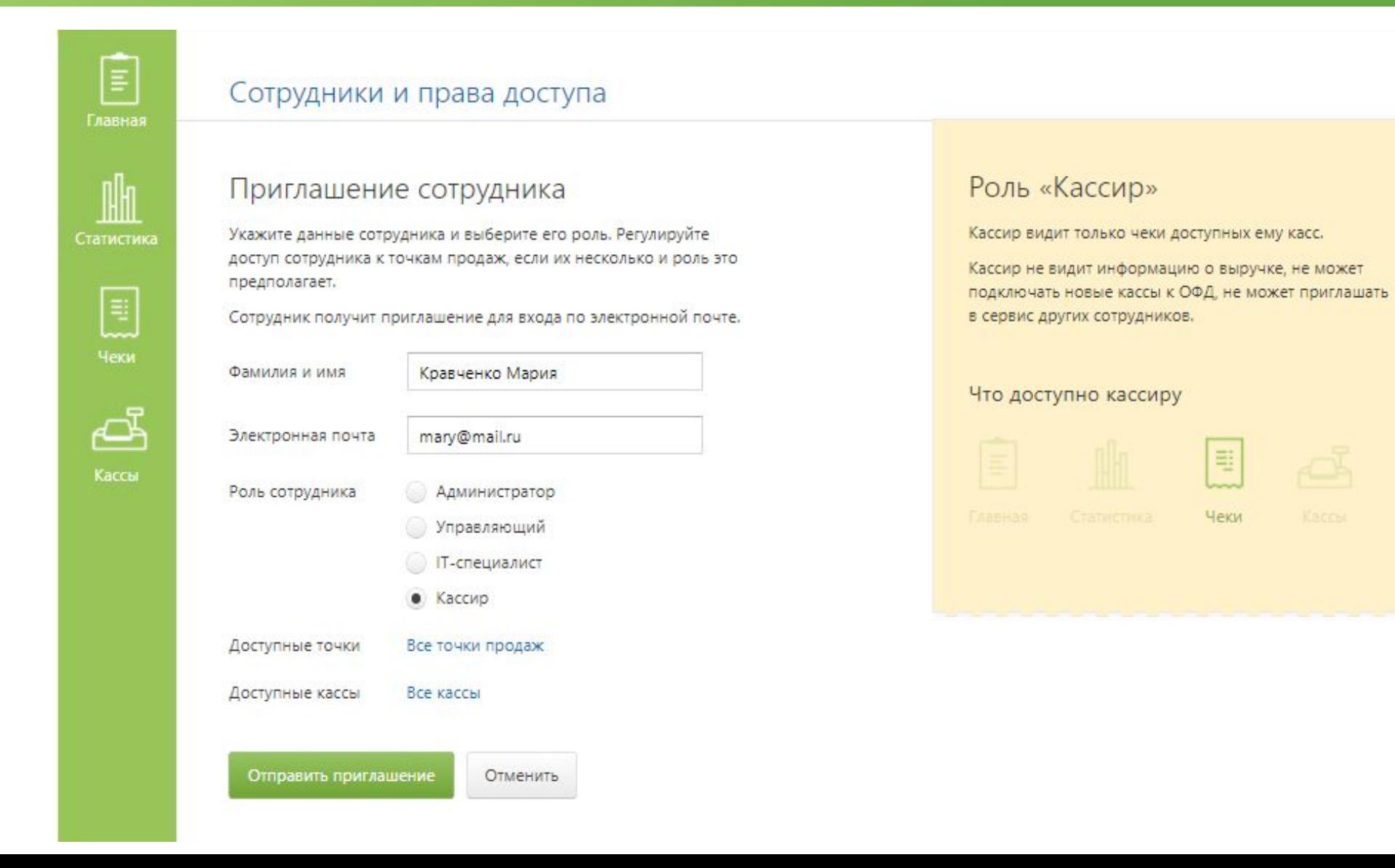

#### **Отчеты в ЛК Контур.ОФД**

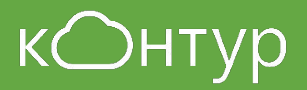

#### Какие отчеты можно загрузить из ЛК ОФД?

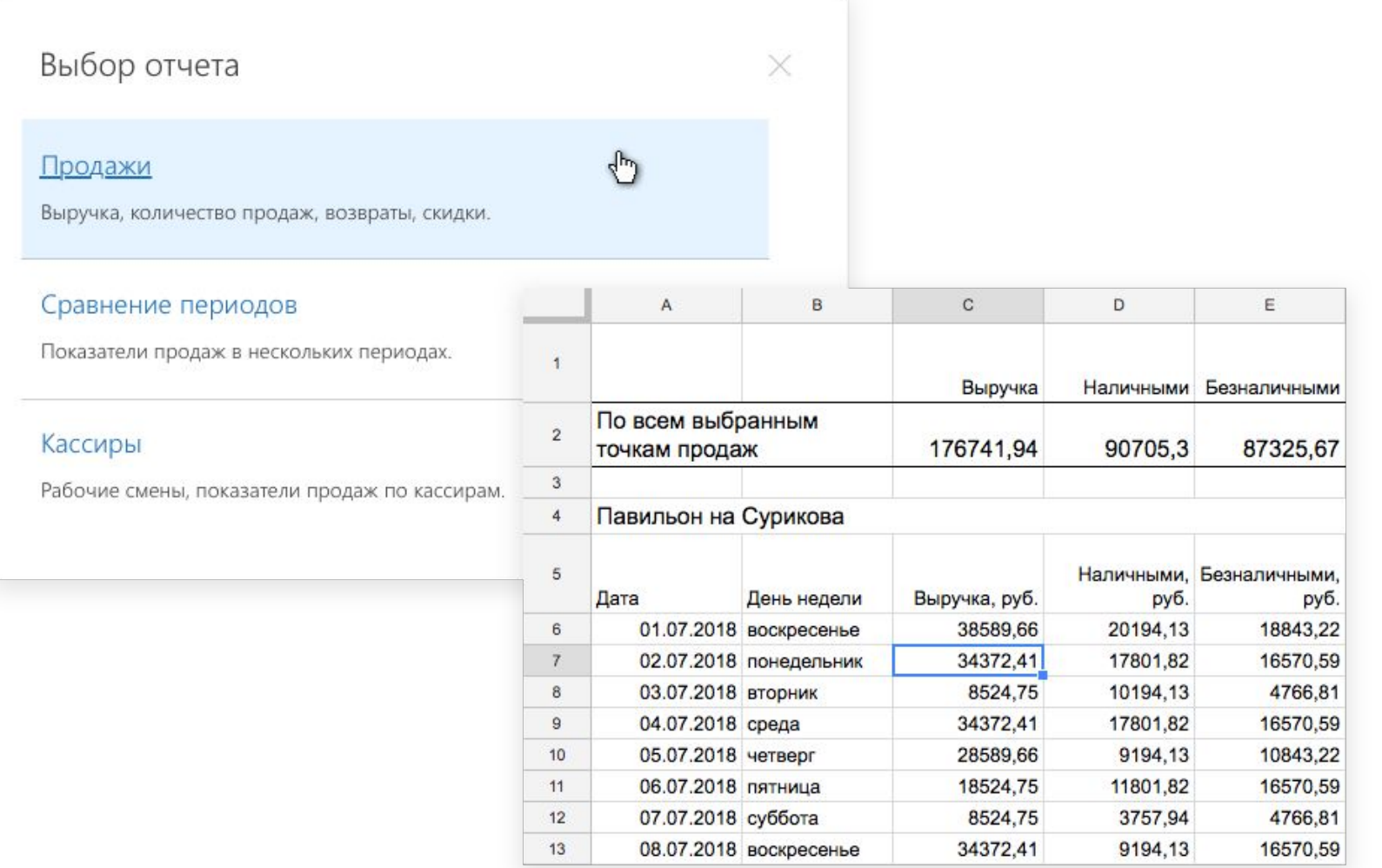

## **Регистрация касс в ФНС через ЛК ОФД**

#### Какие данные необходимо указать для регистрации ККТ через ЛК ОФД?

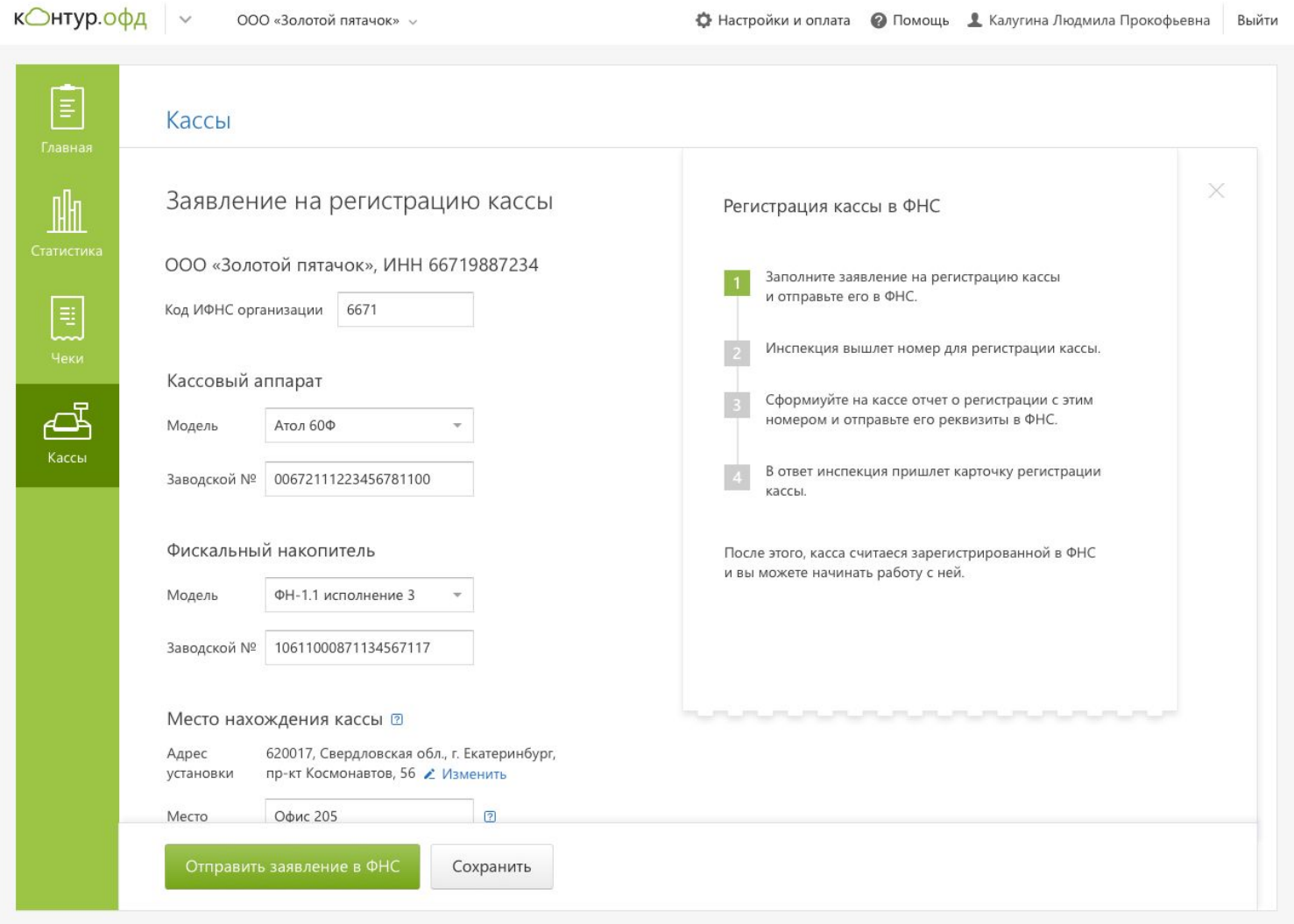

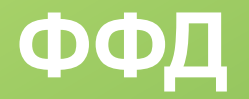

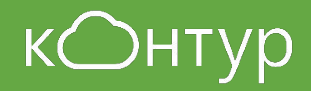

Что такое ФФД? ФФД – формат фискальных документов. Определяет набор необходимых тегов в данном формате, согласно законодательству.

- Какие существуют форматы ФФД? 1.0 действовал до 01.01.19
- - 1.0.5 действует в настоящее время
	- 1.1 срок перехода на 1.1 не определен

При изменении формата с 1.0 на 1.0.5, необходимо менять ФН?

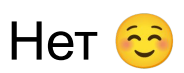

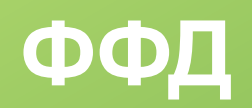

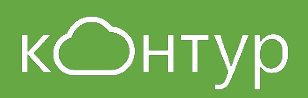

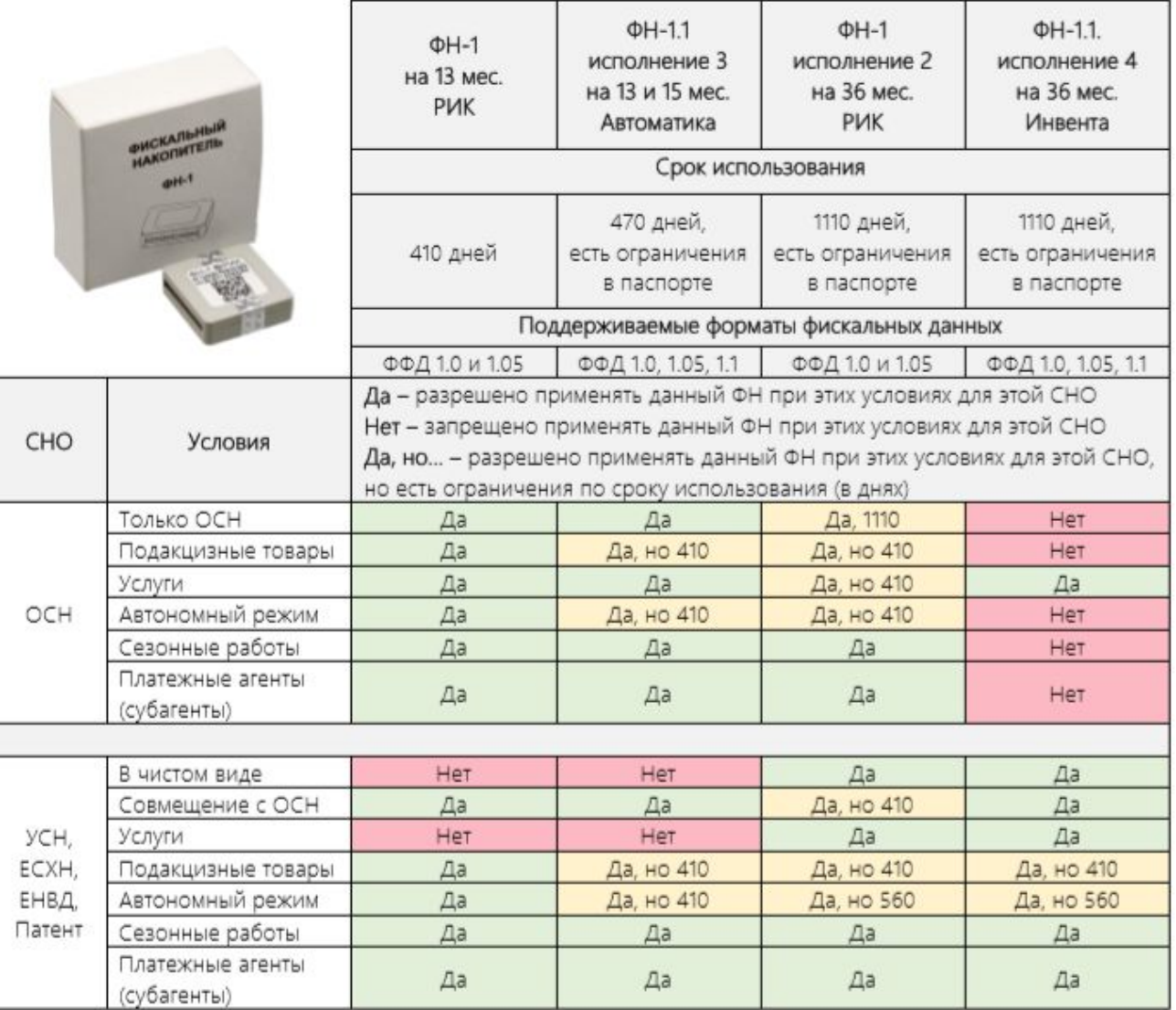

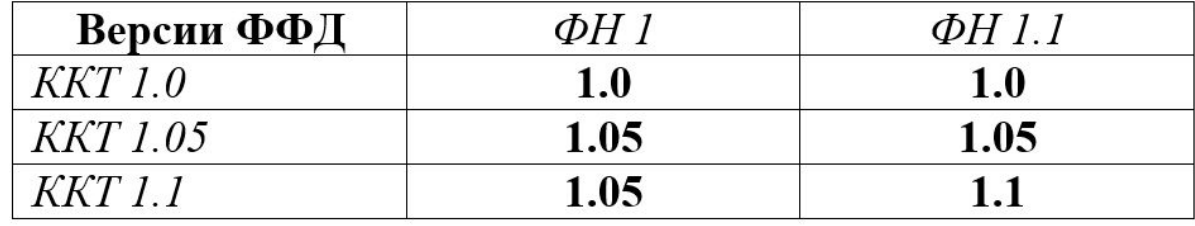

## **Налоговый вычет**

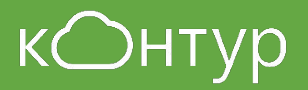

Кто может получить налоговый вычет?

Как получить налоговый вычет? • Купить ККТ, фискальный

ИП на ЕНВД и ПСН без сотрудников

- накопитель, кассовое ПО.
- Поставить ККТ на учет в срок до 01.07.2019 года.
- Подать декларацию по ЕНВД или заявление об уменьшении суммы патента.
- Подать подтверждающие расход документы

#### **Электронные чеки**

Передается по желанию покупателя при предоставлении e-mail или телефона до осуществления расчета

На номер телефона – обязательно, на e-mail – при наличии технической возможности

Можно передавать чек либо его реквизиты для поиска в сервисе ОФД или через приложение ФНС

Распечатанный электронный чек приравнивается к бумажному при условии, что данные его идентичны электронному чеку

#### **KOHTVP**

#### к∩нтур.офд

Вы получили это письмо, так как сообщили адрес продавцу или указали его при покупке в интернет-магазине. Если вы этого не делали, проигнорируйте письмо.

Вопросы о покупке вы можете задать продавцу - его реквизиты указаны в чеке.

#### • Скачать чек в PDF

ООО «Золотой пятачок» 620033, г. Екатеринбург, ул. Заводская, 3 ИНН 2487967546 ОСН Кассовый чек № 005. Кассир Пертов И.В. Смена 2 Приход 11.07.17 10:47 Предмет расчета Цена за ед. ₽ Колич. Сумма. ₽ 1. Хризантемы белые Товар. Полный расчет 150,00 9 шт. 1 350.00 НДС 18% 243.00 2. Розы розовые, немного полежавшие  $10$ 900.00 Товар. Полный расчет 100.00 НДС 18% 18,00 3. Тюльпаны желтые, свежие, сладкие как сама лубофь, отвечаю, неп роходи мимо, вернись, красавица, просто так подарю! 128символ 910.00 Товар, Полный расчет 70.00  $13 \text{ m}$ НДС 18% 163.80 ИТОГО 3 160,00 Наличными 3 160,00 Электронными  $0.00$ **НДС 18%** 586.80 Эл. адр. покупателя kot1978@mail.ru Эл. адр. отправителя ofd.kontur.ru Сайт ФНС nalog.ru PH KKT 220004524857 ΦH Nº 965998874234 ΦΔ Nº 0000000003 ФП 0001516503

#### **Блокировка онлайн-кассы**

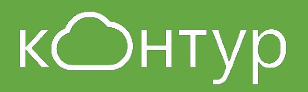

- Фискальные данные не передаются в ОФД в течение 30 дней. Фискальный накопитель заблокировался. Какие основные причины блокировки ФН?
- Нет подключения к интернету или проблема во внутренней локальной сети клиента (в 90% случаях)
- Закончилась оплата по тарифу
- Сбой настроек в ККТ
- Сформирован «битый» чек

#### **Тарифы и стоимость**

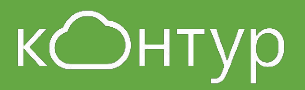

Какие тарифы предлагает Контур.ОФД?

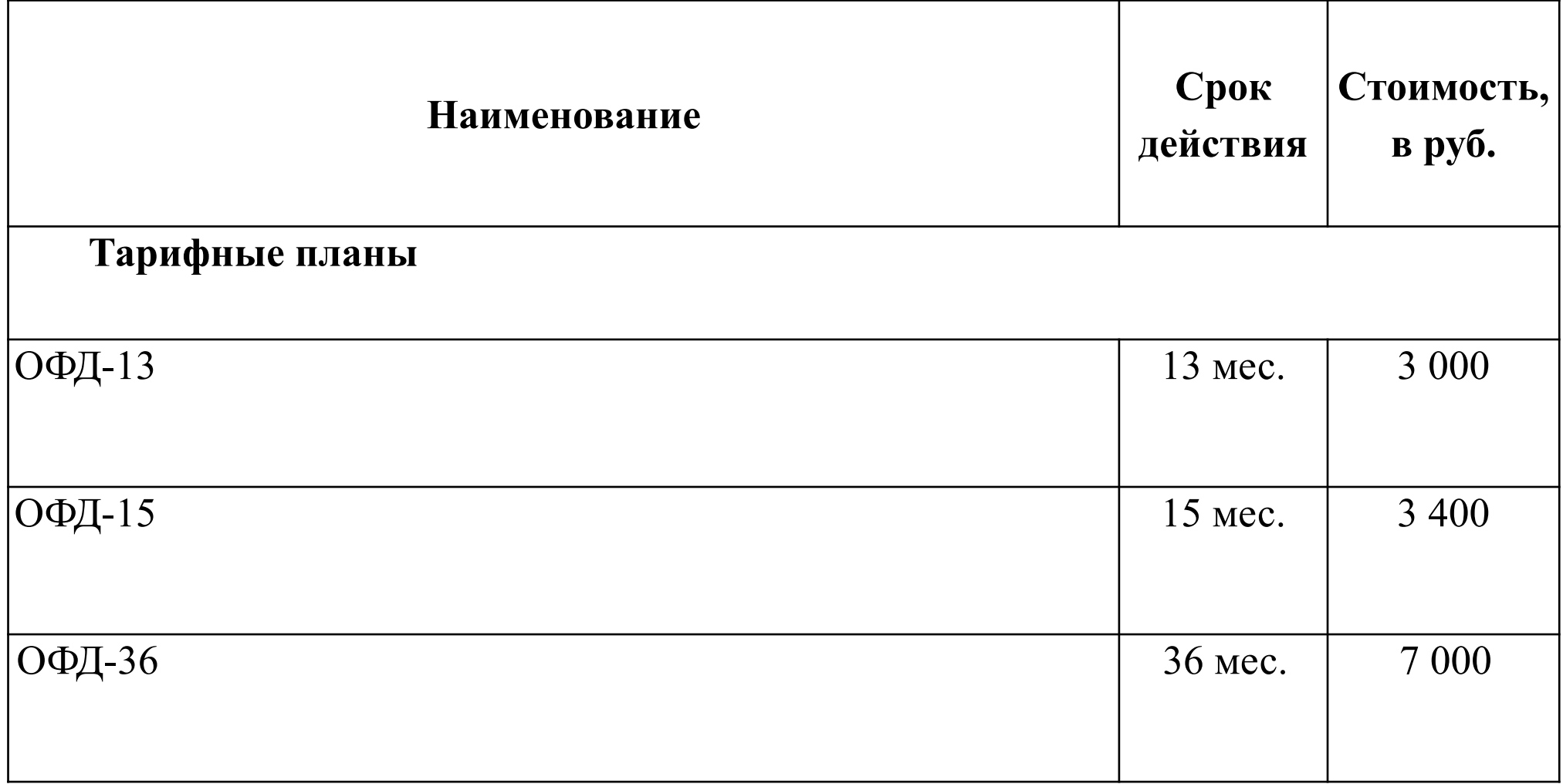

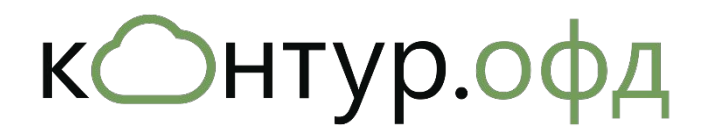

# Модуль интеграции Контур. ОФД с 1С

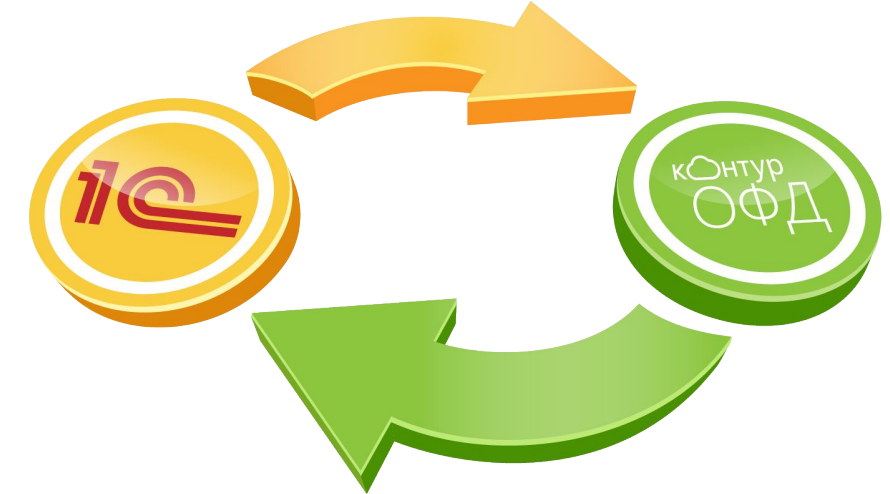

## **Документы 1С, которые можно создать**

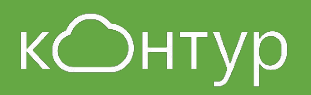

Кассовые (первичные) документы по наличному и безналичному расчету для бухгалтерского учета:

- ПКО (Приходный кассовый ордер);
- РКО (Расходный кассовый ордер);
- Оплата платежной картой.

**с помощью модуля**

Документы для бухгалтерского и товарного учета:

- Отчет о розничных продажах;
- Реализация товаров и услуг;
- Возврат товаров от покупателей.

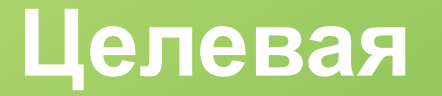

**АУДИЛАРАНИЯ** 

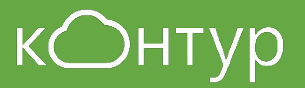

- 1. ООО/ИП, ведущие бухучёт, товароучет в 1С
- 2. Касса не интегрирована с 1С " неавтоматизированные торговые точки". Данные с кассы не попадают в 1С

#### **Что предлагать клиентам в зависимости от СНО и формы согласно законодательству**

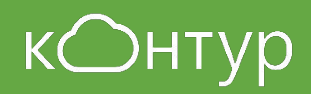

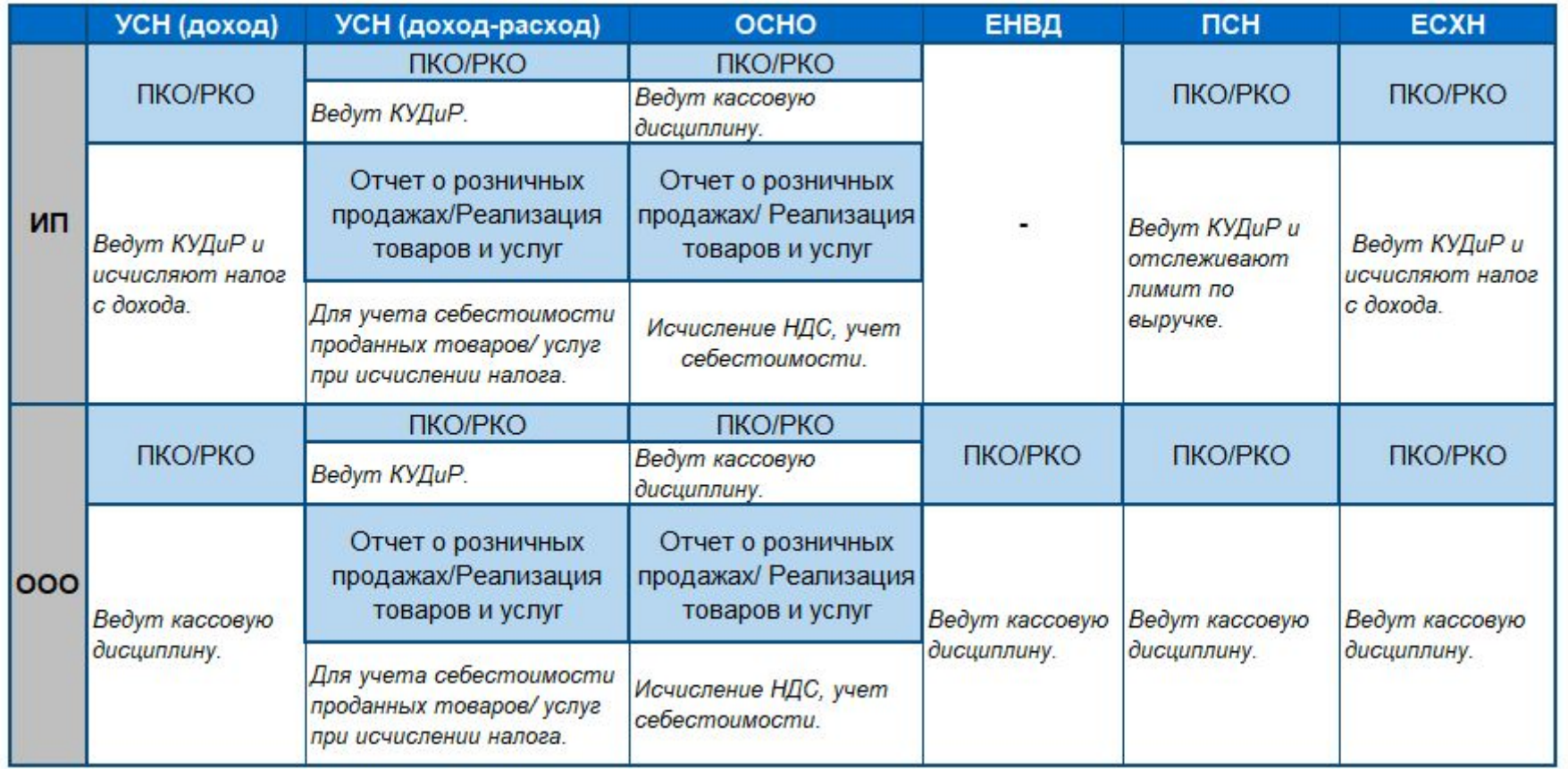

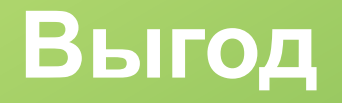

**ы**

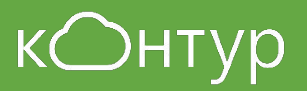

- Экономия времени
- Сокращение риска ошибок
- В 1С те же данные, что и в налоговой
- Никаких дополнительных настроек

## **Реализовано для конфигураций и платформы**

1С: Предприятие **8.3**

**Бухгалтерия предприятия 3.0** – самая распространенная конфигурация

#### **Ожидаем для следующих конфигураций:**

- Розница, ред. 2.2.
- Управление торговлей, ред. 10.3.
- Управление производственным предприятием, ред. 1.3.
- Управление торговлей, ред. 11.4.
- Бухгалтерия предприятия, ред. 2.0.
- Комплексная автоматизация, ред. Х.х. (последняя редакция).
- Управление небольшой фирмой ред. 1.4, 1.5, 1.6.
- 1С Бухгалтерия государственного учреждения/1С для бюджетников.
- ERP.
- Управление компанией, ред. Х.х (последняя редакция).

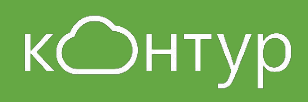

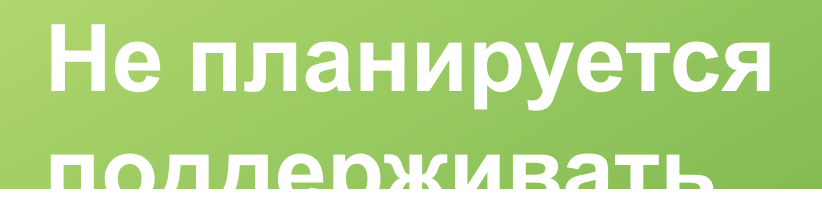

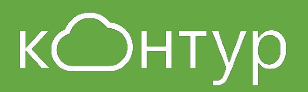

Модуль НЕ подойдет для версий платформы 1C **7.х** Модуль НЕ поддержит конфигурации:

- ФРЭШ ("облачная")
- Программы на основе 1С: Далион-ПРО, Далион, Астор, Штрих-М, конфигурации для аптечных сетей
- "Переписанные"/"Самописные"/"Модифицированные" версии 1С

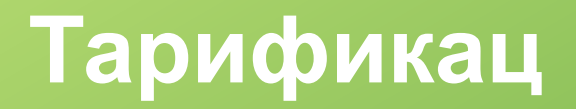

**ия**

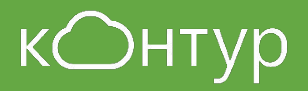

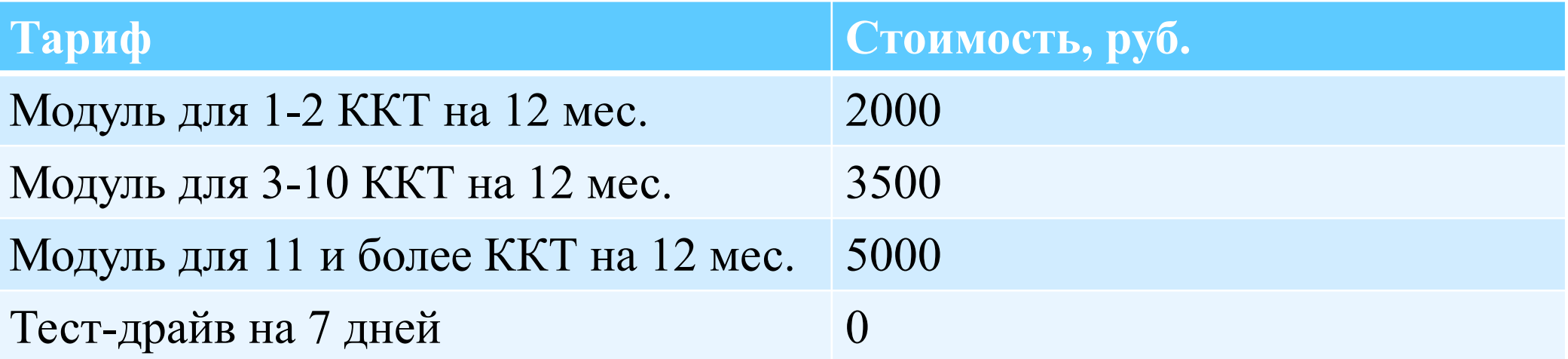

Акция +1 мес. в подарок Акция +3 мес. в подарок

Позиционная скидка 10%

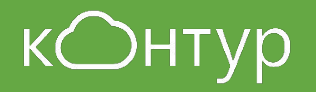

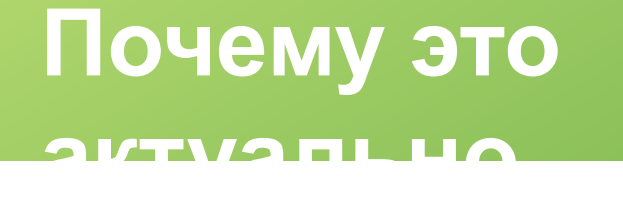

- 1. 60% клиентов Контур.ОФД используют 1С и являются целевыми для продажи модуля
- 2. У всех организаций будут он-лайн кассы и ОФД
- 3. Бухгалтеры (основные пользователи) хотят избежать рутинной работы, т.е. не заносить данные вручную
- 4. Бухгалтеры хотят, чтобы сходился отчет (избежать ошибок и расхождений)
- 5. Мы одни из немногих ОФД, у кого есть интеграция с 1С

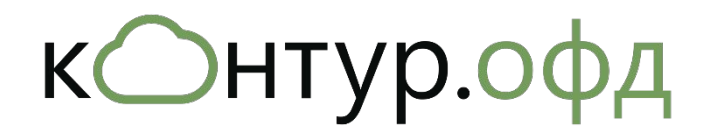

# API ОФД

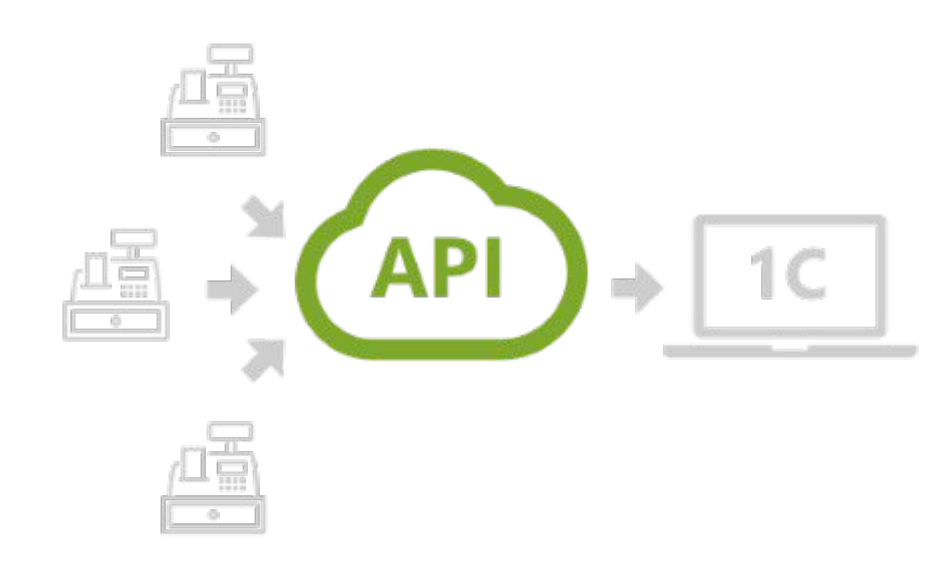

#### **Передача данных в учетную систему (API)**

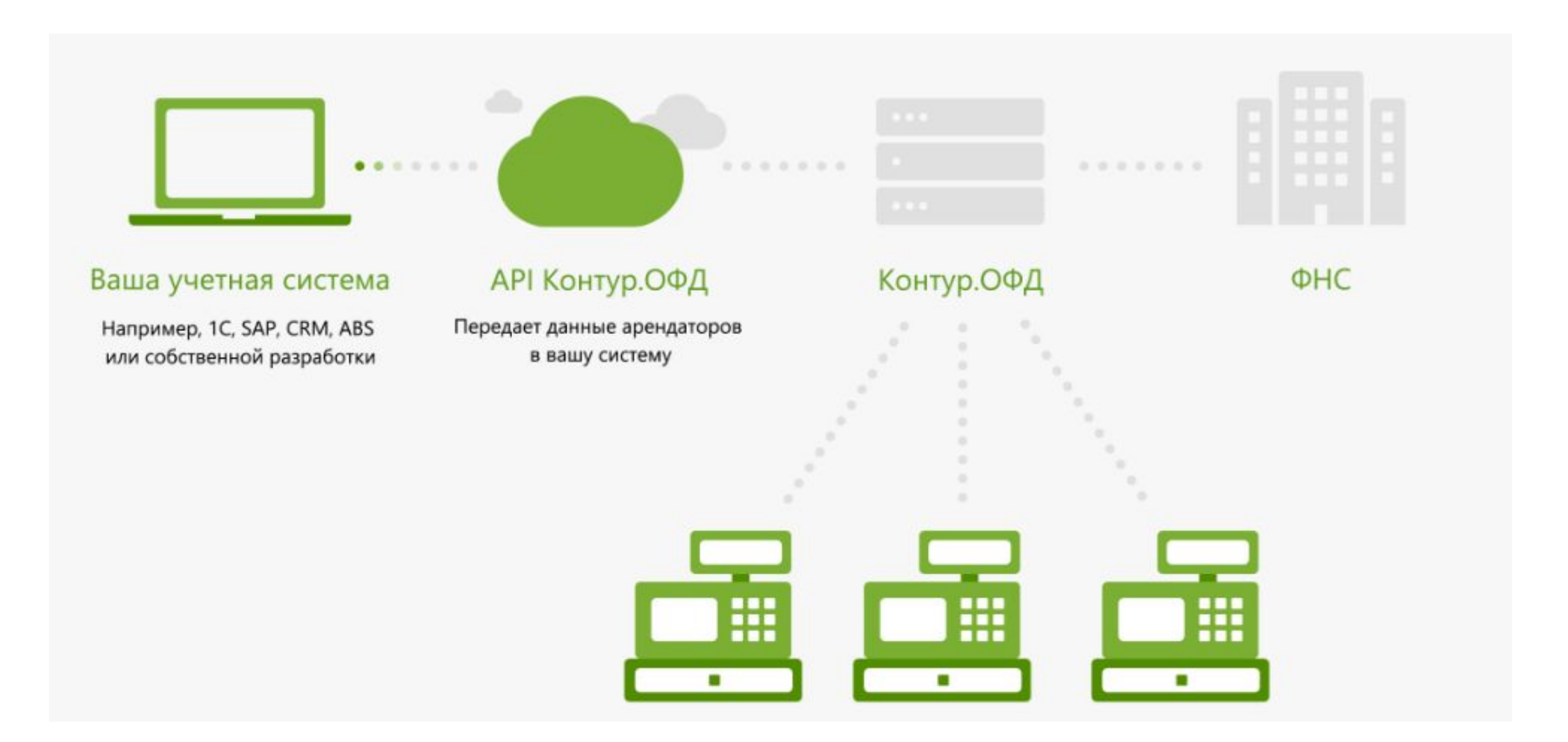

кОнтур

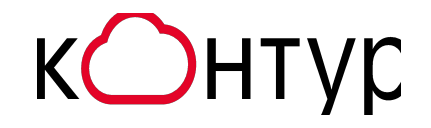

# Законодательные изменения с 01.07.2019

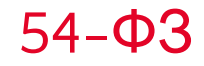

#### Понятие «расчет», изменения

Вместо «электронных средств платежа» – «безналичная форма» Добавили авансы, предоплату, кредиты, возвраты, предоставление и погашение займов. Добавили прием вещей под залог ломбардами.

*Все, что является расчетом – применение ККТ, если не попадает в исключения!*

# Не является расчетом – не применяется ККТ

- Выплаты физлицам по договорам ГПХ, аренды
	- (**Письмо ФНС от 14.08.2018 N АС-4-20/15707 ККТ применяет ПРОДАВЕЦ**)
- Выдача средств сотрудникам под отчет
- Уплата членских взносов, гос. пошлин, добровольных пожертвований

## Отсрочки до 1 июля 2019 года, изменения

# **Для расчетов между ЮЛ и (или) ИП:**

- ИНН покупателя (1228)
- Акциз (1229).
- Код страны происхождения товара (1230)
- Номер ТД (1231)

## **Для маркируемых товаров:**

*• Код товарной* номенклатуры (код товара) (1162)

Кто и когда должен сформировать и выдать чек.

#### Необходимо применить ККТ (сформировать кассовый чек).

в общем случае (покупатель находится рядом с кассиром) - в **момент оплаты товаров** (работ, услуг)

при расчетах в сети Интернет электронными средствами платежа - в **момент подтверждения исполнения распоряжения** о переводе денежных средств кредитной организацией.

(Письмо Минфина от 01.03.2017 г. N 03-01-15/11618)

при расчетах в безналичном порядке, исключающих возможность непосредственного взаимодействия пользователя ККТ с покупателем, - не позднее рабочего дня, следующего за днем осуществления расчета.

(п.5.3. ст. 1.2. Закон 54-ФЗ)

#### Необходимо выдать (направить в электронной форме) чек:

в общем случае - сразу после формирования чека

при расчетах в безналичном порядке, исключающих возможность непосредственного взаимодействия пользователя ККТ с покупателем – одним из 3-х способов

В электронной форме не позднее следующего рабочего дня после оплаты

В бумажном виде вместе с передачей товара

В бумажном виде при «первой встрече» с покупателям – за работы и услуги.

*Изменения касаются случаев, когда оплата происходит через кассу банка, банкоматы. Оплата через интернет-банки, агрегаторов, платежные терминалы к данному пункту не относятся!* 

#### Передача товара через курьеров, службы доставки:

если оплата производится при выдаче товара, ККТ применяет курьер

если курьер передает ранее оплаченный товар, он может передать вместе с ним чек на бумажном носителе.

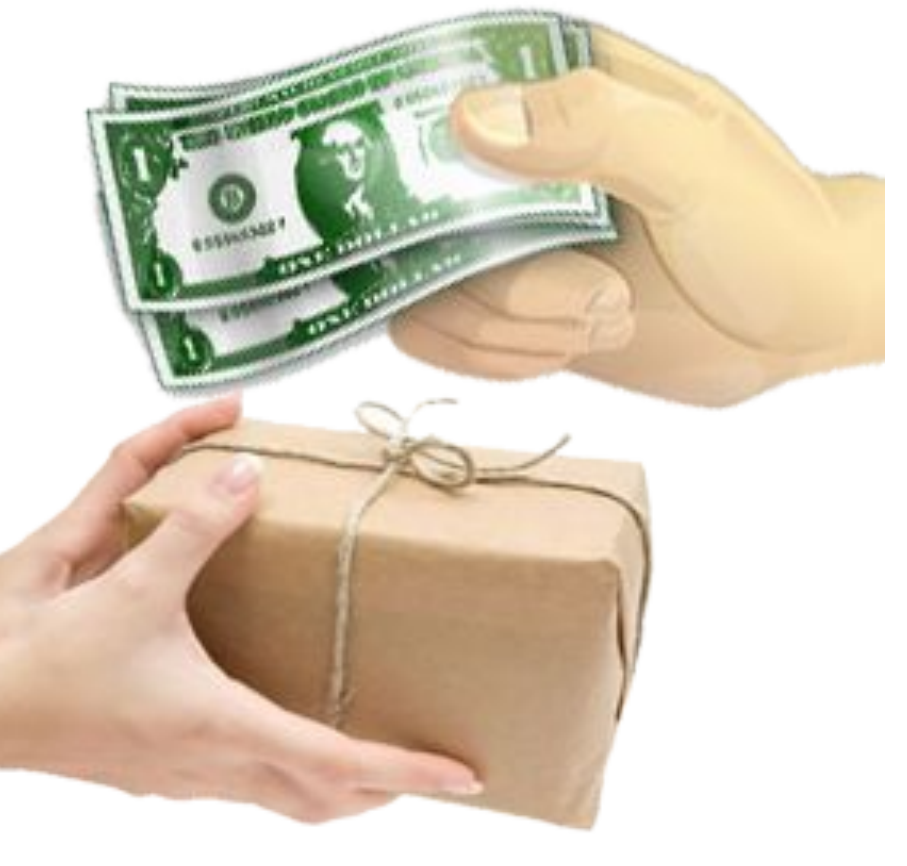

Формирование отдельных операций: коррекция, возвраты

#### Когда нужен чек коррекции:

Согласно п.4 ст.4.3 Закона 54-ФЗ кассовый чек коррекции формируется если:

• ранее расчет осуществили без применения ККТ

# • ККТ применили, но <sup>в</sup> чеке есть ошибка **Чтобы избежать штрафа**

(Примечание к ст. 14.5 КоАП РФ)

- 1. Информировать ФНС о неприменении ККТ
- 2. Исполнить обязанность, т.е. сформировать чек

Важно соблюсти два условия:

- сформировать чек и подать заявление раньше, чем ФНС узнает о нарушении
- предоставить в ФНС сведения, содержащие полную информацию о расчете